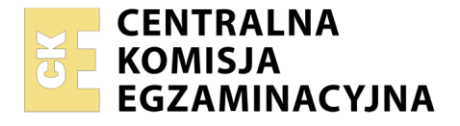

Nazwa kwalifikacji: **Prowadzenie rachunkowości** Oznaczenie kwalifikacji: **AU.36** Wersja arkusza: **SG** Czas trwania egzaminu: **60 minut**

AU.36-SG-22.06

# **EGZAMIN POTWIERDZAJĄCY KWALIFIKACJE W ZAWODZIE**

**Rok 2022 CZĘŚĆ PISEMNA**

**PODSTAWA PROGRAMOWA 2017**

#### **Instrukcja dla zdającego**

- 1. Sprawdź, czy arkusz egzaminacyjny zawiera 12 stron. Ewentualny brak stron lub inne usterki zgłoś przewodniczącemu zespołu nadzorującego.
- 2. Do arkusza dołączona jest KARTA ODPOWIEDZI, na której w oznaczonych miejscach:
	- − wpisz oznaczenie kwalifikacji,
	- − zamaluj kratkę z oznaczeniem wersji arkusza,
	- − wpisz swój numer PESEL\*,
	- − wpisz swoją datę urodzenia,
	- − przyklej naklejkę ze swoim numerem PESEL.
- 3. Arkusz egzaminacyjny zawiera test składający się z 40 zadań.
- 4. Za każde poprawnie rozwiązane zadanie możesz uzyskać 1 punkt.
- 5. Aby zdać część pisemną egzaminu musisz uzyskać co najmniej 20 punktów.
- 6. Czytaj uważnie wszystkie zadania.
- 7. Rozwiązania zaznaczaj na KARCIE ODPOWIEDZI długopisem lub piórem z czarnym tuszem/ atramentem.
- 8. Do każdego zadania podane są cztery możliwe odpowiedzi: A, B, C, D. Odpowiada im następujący układ kratek w KARCIE ODPOWIEDZI:

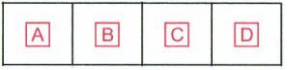

- 9. Tylko jedna odpowiedź jest poprawna.
- 10. Wybierz właściwą odpowiedź i zamaluj kratkę z odpowiadającą jej literą np., gdy wybrałeś odpowiedź "A":

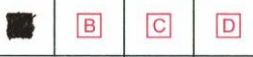

11. Staraj się wyraźnie zaznaczać odpowiedzi. Jeżeli się pomylisz i błędnie zaznaczysz odpowiedź, otocz ją kółkiem i zaznacz odpowiedź, którą uważasz za poprawną, np.

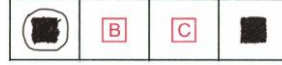

12. Po rozwiązaniu testu sprawdź, czy zaznaczyłeś wszystkie odpowiedzi na KARCIE ODPOWIEDZI i wprowadziłeś wszystkie dane, o których mowa w punkcie 2 tej instrukcji.

#### *Pamiętaj, że oddajesz przewodniczącemu zespołu nadzorującego tylko KARTĘ ODPOWIEDZI.*

#### *Powodzenia!*

*\* w przypadku braku numeru PESEL – seria i numer paszportu lub innego dokumentu potwierdzającego tożsamość*

Układ graficzny © CKE 2020

# **Zadanie 1.**

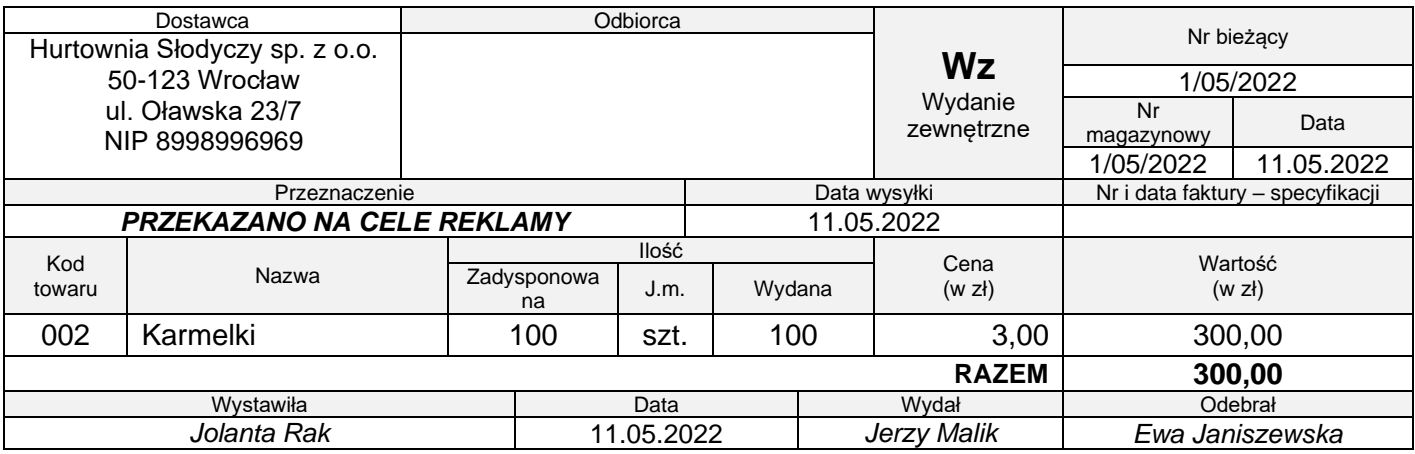

Hurtownia Słodyczy sp. z o.o. przekazała nieodpłatnie swoim klientom artykuły z własnego magazynu. Który zapis księgowy należy wprowadzić do ksiąg rachunkowych na podstawie dowodu Wz nr 1/05/2022?

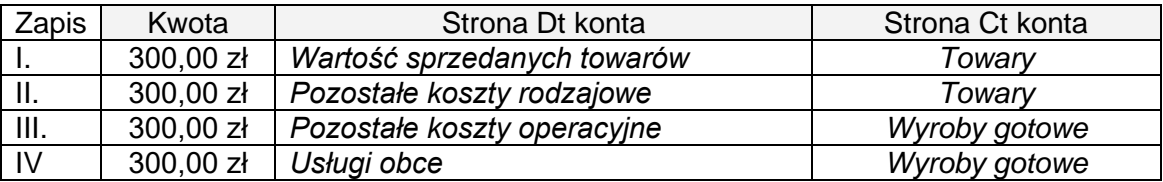

- A. Zapis I.
- B. Zapis II.
- C. Zapis III.
- D. Zapis IV.

#### **Zadanie 2.**

Wpływ należności od odbiorcy towarów należy zaksięgować na koncie *Rachunek bieżący* na podstawie

- A. czeku rozrachunkowego.
- B. wyciągu bankowego.
- C. polecenia przelewu.
- D. polecenia zapłaty.

#### **Zadanie 3.**

Sprawdzenie dowodu księgowego pod względem formalnym polega między innymi na ustaleniu, czy

- A. dokumentuje zasadność przeprowadzenia operacji gospodarczej.
- B. zamieszczone na dowodach księgowych dane liczbowe są bezbłędne.
- C. dokumentuje faktyczny przebieg i zakres dokonanej operacji gospodarczej.
- D. dowód zawiera wszystkie cechy i elementy formalne wymagane przez przepisy prawa.

#### **Zadanie 4.**

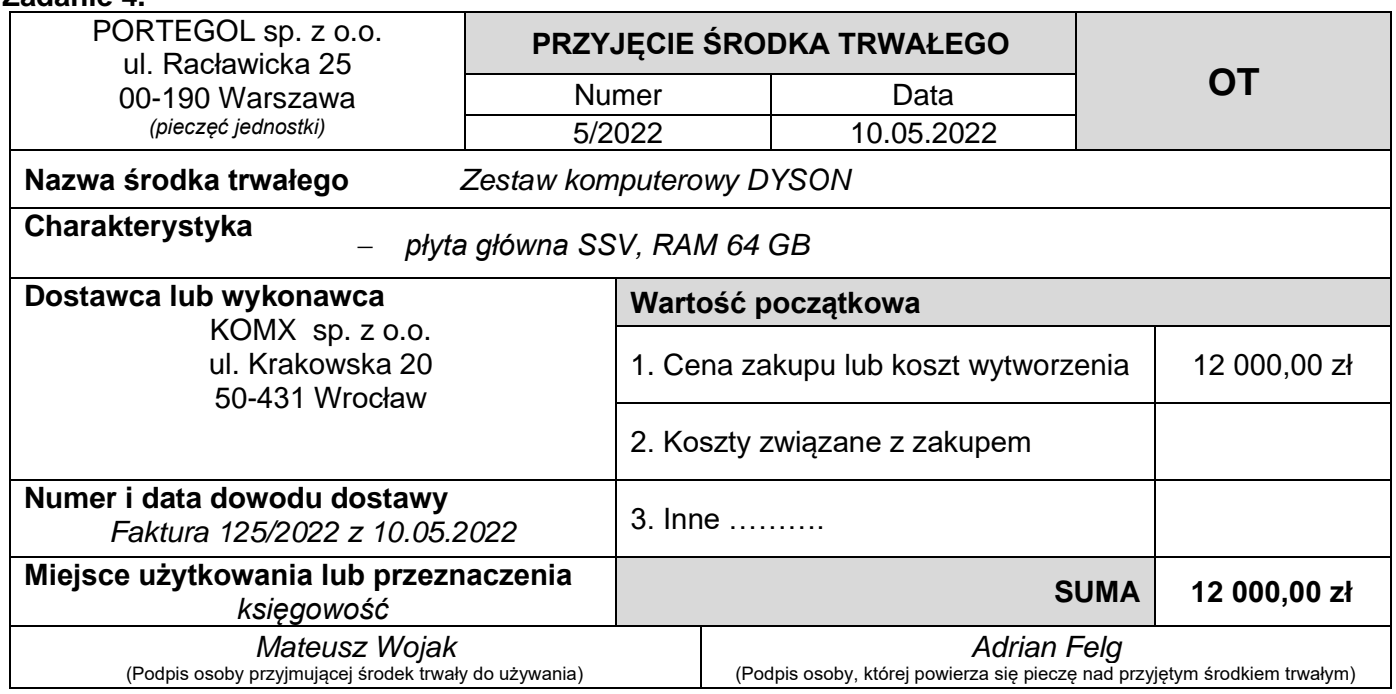

Wskaż poprawną dekretację dla przedstawionego dowodu księgowego OT nr 5/2022.

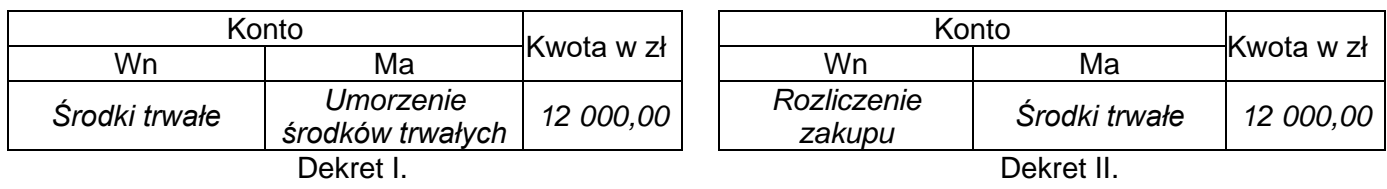

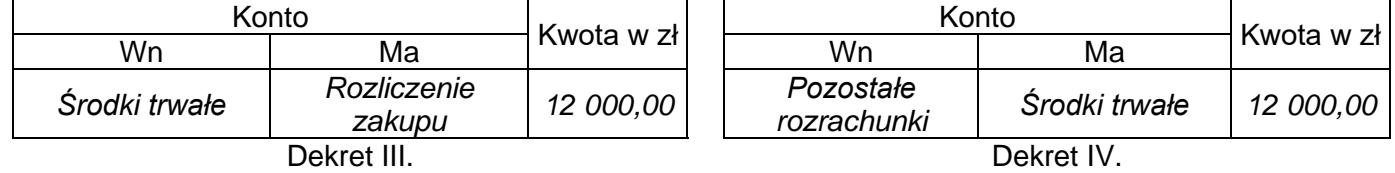

- A. Dekret I.
- B. Dekret II.
- C. Dekret III.
- D. Dekret IV.

#### **Zadanie 5.**

Lokaty bankowe założone na okres nie dłuższy niż 12 miesięcy należy wykazać w bilansie jednostki w grupie

- A. inwestycje długoterminowe.
- B. należności długoterminowe.
- C. inwestycje krótkoterminowe.
- D. zobowiązania krótkoterminowe.

#### **Zadanie 6.**

Zgodnie z przepisami ustawy o rachunkowości księgi rachunkowe należy przechowywać, licząc od początku roku następującego po roku obrotowym, którego księgi dotyczą, co najmniej przez okres

- A. 10 lat.
- B. 5 lat.
- C. 2 lat.
- D. 1 roku.

# **Zadanie 7.**

Zakupione prawo do wynalazków i wzorów zdobniczych, które są wykorzystywane przez przedsiębiorstwo w działalności gospodarczej, zalicza się do

- A. inwestycji długoterminowych.
- B. rzeczowych aktywów trwałych.
- C. rzeczowych aktywów obrotowych.
- D. wartości niematerialnych i prawnych.

# **Zadanie 8.**

Dodatnie różnice kursowe powstałe z rozliczenia transakcji walutowych zalicza się do

- A. kosztów finansowych.
- B. przychodów finansowych.
- C. pozostałych kosztów operacyjnych.
- D. pozostałych przychodów operacyjnych.

# **Zadanie 9.**

Na podstawie zapisów na kontach ustal wartość materiałów na dzień bilansowy.

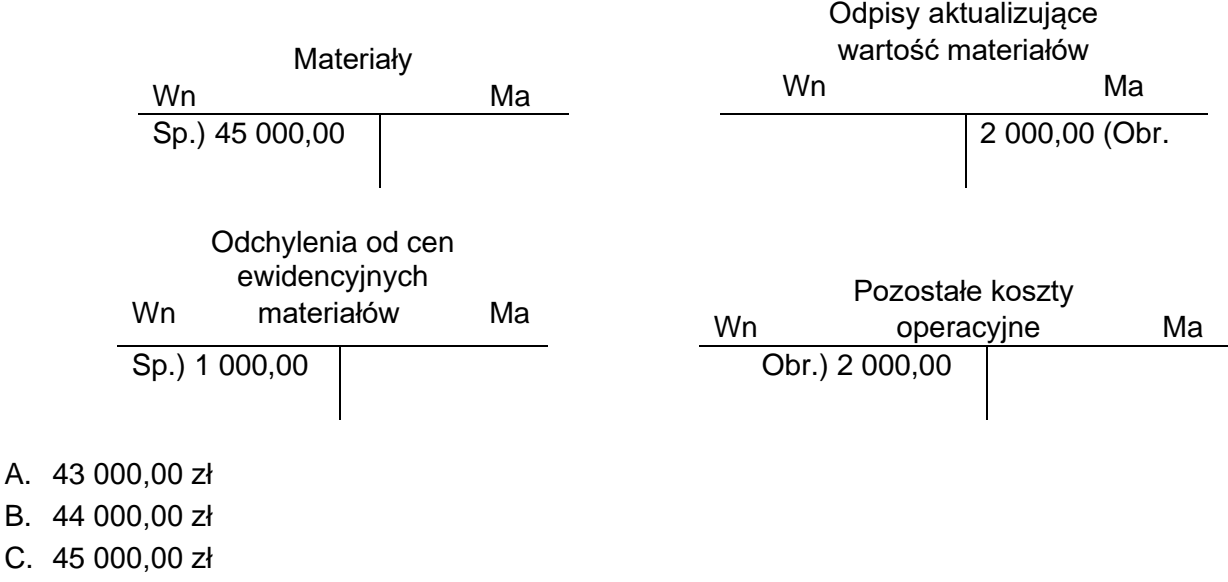

D. 48 000,00 zł

# **Zadanie 10.**

Naliczona w liście płac premia motywacyjna dla pracownika, obciąży konto

- A. *Wynagrodzenia*.
- B. *Pozostałe koszty operacyjne*.
- C. *Zużycie materiałów i energii.*
- D. *Ubezpieczenia społeczne i inne świadczenia*.

# **Zadanie 11.**

Opłaty skarbowe i notarialne należy zapisać w ciężar konta

- A. *Usługi obce*.
- B. *Podatki i opłaty*.
- C. *Koszty finansowe*.
- D. *Pozostałe koszty operacyjne.*

# **Zadanie 12.**

Zasada podwójnego zapisu **nie obowiązuje** na kontach

- A. wynikowych.
- B. korygujących.
- C. analitycznych.
- D. rozliczeniowych.

# **Zadanie 13.**

Saldo konta *Koszty działalności podstawowej* ustalone na koniec okresu sprawozdawczego oznacza wartość

- A. produkcji niezakończonej na dzień ustalenia tego salda.
- B. produktów przekazanych na własne cele przedsiębiorstwa.
- C. wyrobów gotowych przyjętych do magazynu po planowanym koszcie wytworzenia.
- D. wyrobów gotowych przyjętych do magazynu po rzeczywistym koszcie wytworzenia

#### **Zadanie 14.**

Operację gospodarczą o treści WB – pobranie przez bank odsetek od *k*redytu bankowego, należy zaksięgować na kontach

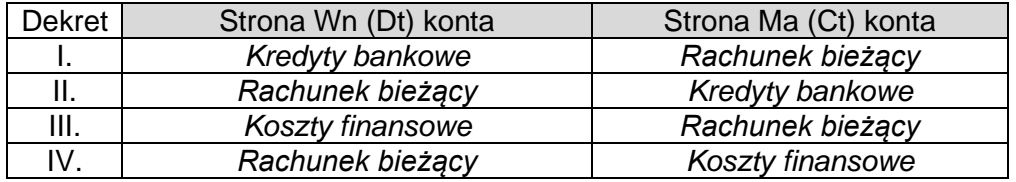

- A. Dekret I.
- B. Dekret II.
- C. Dekret III.
- D. Dekret IV.

#### **Zadanie 15.**

Konto *Odchylenia od cen ewidencyjnych materiałów* to konto

- A. wynikowe.
- B. korygujące.
- C. rozliczeniowe.
- D. pozabilansowe.

#### **Zadanie 16.**

Hurtowania zakupiła na podstawie faktury towary od dostawcy OMEGA sp. z o.o. Do końca okresu sprawozdawczego nie otrzymano towarów od dostawcy OMEGA sp. z o.o. Konto *Rozliczenie zakupu towarów* wykazuje saldo

- A. debetowe, oznaczające dostawy niefakturowane.
- B. kredytowe, oznaczające dostawy niefakturowane.
- C. kredytowe, oznaczające towary w drodze.
- D. debetowe, oznaczające towary w drodze.

#### **Zadanie 17.**

Operacja gospodarcza WB – *zapłacono podatek dochodowy od osób prawnych z rachunku bankowego*  spowoduje zmianę

- A. tylko w aktywach, nie zmieniając sumy bilansowej.
- B. tylko w pasywach, nie zmieniając sumy bilansowej.
- C. w aktywach i pasywach, zwiększając sumę bilansową.
- D. w aktywach i pasywach, zmniejszając sumę bilansową.

#### **Zadanie 18.**

Przedsiębiorstwo produkcyjne, które ewidencjonuje wyroby gotowe w magazynie po planowanym koszcie wytworzenia, powinno zaksięgować operację gospodarczą o treści PK – *przeksięgowanie rzeczywistego kosztu wytworzenia wyrobów gotowych* na kontach

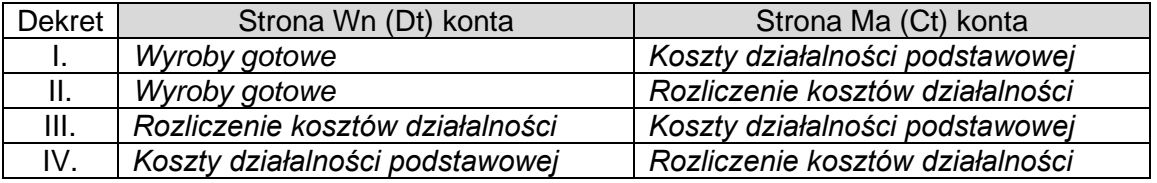

- A. Dekret I.
- B. Dekret II.
- C. Dekret III.
- D. Dekret IV.

#### **Zadanie 19.**

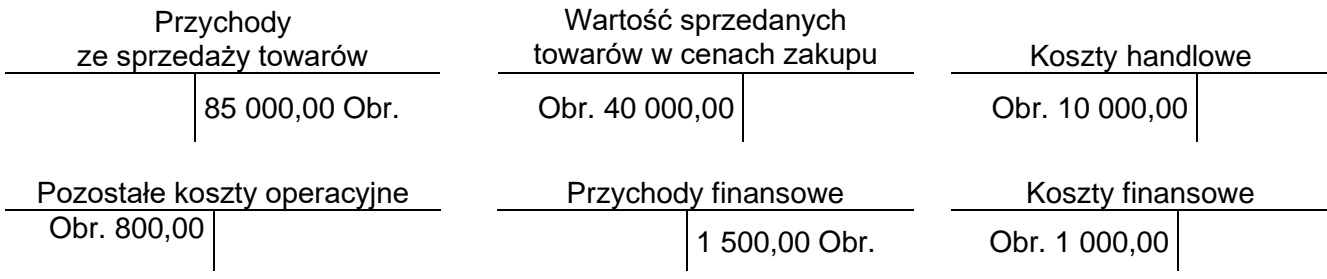

Na podstawie obrotów wybranych kont wynikowych hurtowni oblicz wynik finansowy brutto.

- A. 45 000,00 zł
- B. 35 500,00 zł
- C. 35 000,00 zł
- D. 34 700,00 zł

# **Zadanie 20.**

Przedsiębiorstwo produkcyjne, które prowadzi ewidencję kosztów tylko w układzie kalkulacyjnym, powinno zaksięgować zużycie materiałów bezpośrednio produkcyjnych w ciężar konta

- A. *Wynagrodzenia*.
- B. *Koszty wydziałowe*.
- C. *Koszty ogólnego zarządu*.
- D. *Koszty działalności podstawowej*.

## **Zadanie 21.**

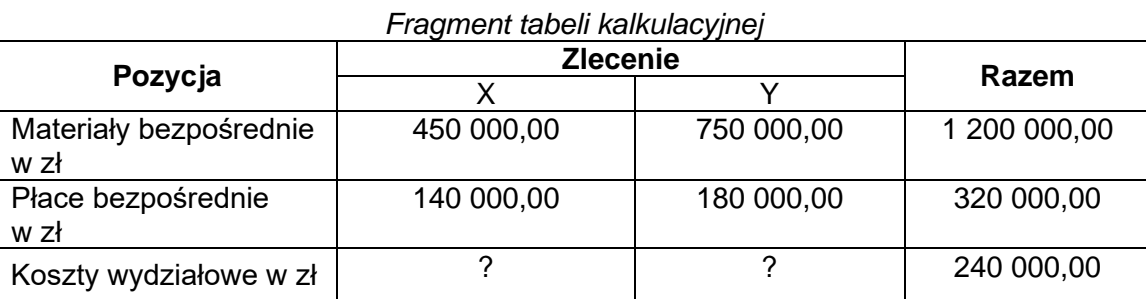

Przedsiębiorstwo produkuje wyroby gotowe w ramach dwóch zleceń produkcyjnych X i Y. Koszty wydziałowe poniesione w okresie sprawozdawczym wyniosły 240 000,00 zł i są rozliczane na poszczególne zlecenia proporcjonalnie do płac bezpośrednich. Oblicz koszty wydziałowe przypadające na zlecenia X i Y.

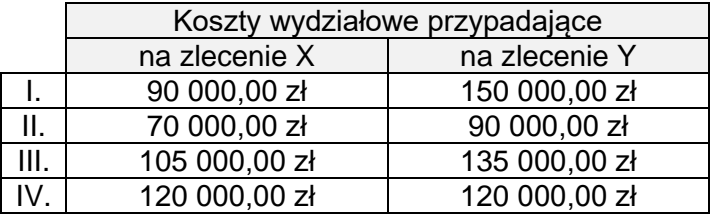

- A. I.
- B. II.
- C. III.
- D. IV.

# **Zadanie 22.**

Do pozostałych przychodów operacyjnych zalicza się

- A. przychody ze sprzedaży zbędnych środków trwałych.
- B. otrzymane odsetki zwłoki w spłacie należności.
- C. odsetki od kredytów bankowych.
- D. dodatnie różnice kursowe.

# **Zadanie 23.**

Wartość początkowa urządzenia produkcyjnego wynosi 36 000,00 zł, a przewidywany okres eksploatacji 8 lat. Miesięczny odpis amortyzacyjny maszyny wyniesie

- A. 240,00 zł
- B. 375,00 zł
- C. 1 500,00 zł
- D. 4 500,00 zł

# **Zadanie 24.**

W grudniu 2020 r. jednostka gospodarcza zakupiła i przyjęła do ewidencji środków trwałych urządzenie produkcyjne o wartości początkowej 40 000,00 zł, które amortyzuje metodą degresywną, stosując przepisy podatkowe. Roczna stopa amortyzacji z wykazu stawek wynosi 10%, a współczynnik podwyższający stawkę 2,0. Oblicz kwotę rocznego odpisu amortyzacyjnego tego urządzenia w roku 2022.

- A. 3 600,00 zł
- B. 4 000,00 zł
- C. 6 400,00 zł
- D. 8 000,00 zł

# **Zadanie 25.**

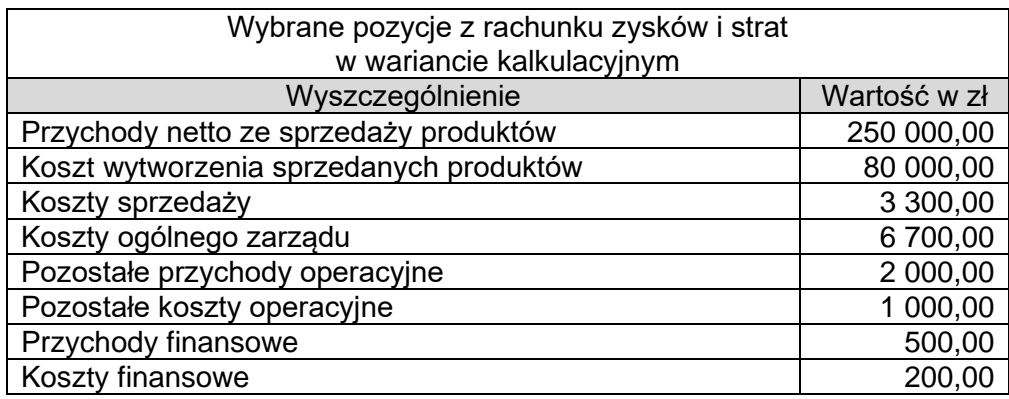

Na podstawie wybranych pozycji z rachunku zysków i strat oblicz zysk z działalności operacyjnej.

- A. 160 000,00 zł
- B. 161 000,00 zł
- C. 161 300,00 zł
- D. 170 000,00 zł

#### **Zadanie 26.**

Sprzedawca wystawiając fakturę dla kontrahenta błędnie wpisał stawkę podatku VAT. Powstały błąd należy poprawić poprzez wystawienie

- A. noty korygującej przez nabywcę.
- B. faktury korygującej przez nabywcę.
- C. noty korygującej przez sprzedawcę.
- D. faktury korygującej przez sprzedawcę.

# **Zadanie 27.**

Cukiernia w okresie sprawozdawczym na wyprodukowanie 200 sztuk tortów o wadze 1 kg i 200 sztuk tortów o wadze 0,5 kg poniosła koszty w wysokości 15 000,00 zł. Oblicz jednostkowe koszty wytworzenia tortów stosując kalkulację podziałową ze współczynnikami ustalanymi w oparciu o wagę tortów.

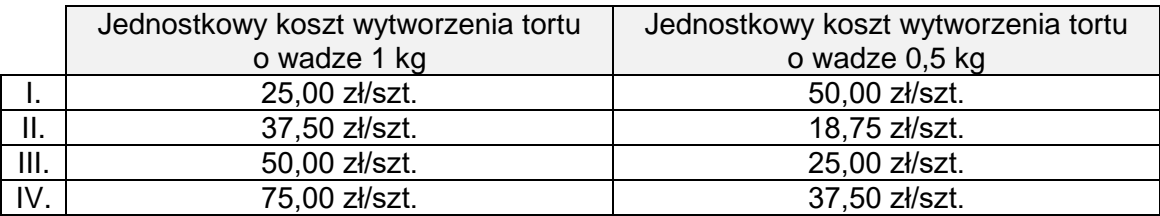

A. I.

B. II.

C. III.

D. IV.

# **Zadanie 28.**

Roczne sprawozdanie finansowe spółki z ograniczoną odpowiedzialnością zatwierdza

- A. zwyczajne zgromadzenie wspólników.
- B. organ założycielski.
- C. rada nadzorcza.
- D. zarząd spółki.

# **Zadanie 29.**

W przedsiębiorstwie handlowym przy ustalaniu wyniku finansowego brutto metodą księgową w wariancie porównawczym obroty kont kosztów układu rodzajowego należy przeksięgować na konto

- A. *Koszty handlowe.*
- B. *Wynik finansowy.*
- C. *Rozliczenie wyniku finansowego.*
- D. *Rozliczenie kosztów rodzajowych.*

# **Zadanie 30.**

Poprawa błędu księgowego za pomocą storna czarnego spowoduje na korygowanych kontach

- A. zaniżenie obrotów.
- B. zawyżenie obrotów.
- C. zaniżenie sald końcowych.
- D. zawyżenie sald końcowych

# **Zadanie 31.**

Przedsiębiorca wystawił upoważnienie dla dostawcy usług telekomunikacyjnych do obciążania rachunku bankowego przedsiębiorcy okresowymi kwotami wynikającymi z faktur za świadczone usługi telekomunikacyjne. Z której formy rozliczeń pieniężnych skorzystał przedsiębiorca?

- A. Polecenie zapłaty.
- B. Weksel trasowany.
- C. Polecenie przelewu.
- D. Rozliczenia saldami.

# **Zadanie 32.**

Operację gospodarczą o treści PK – *rozliczenie niedoboru towarów mieszczącego się w granicach norm i limitów na ubytki naturalne* w kwocie 700,00 zł należy zaksięgować na kontach

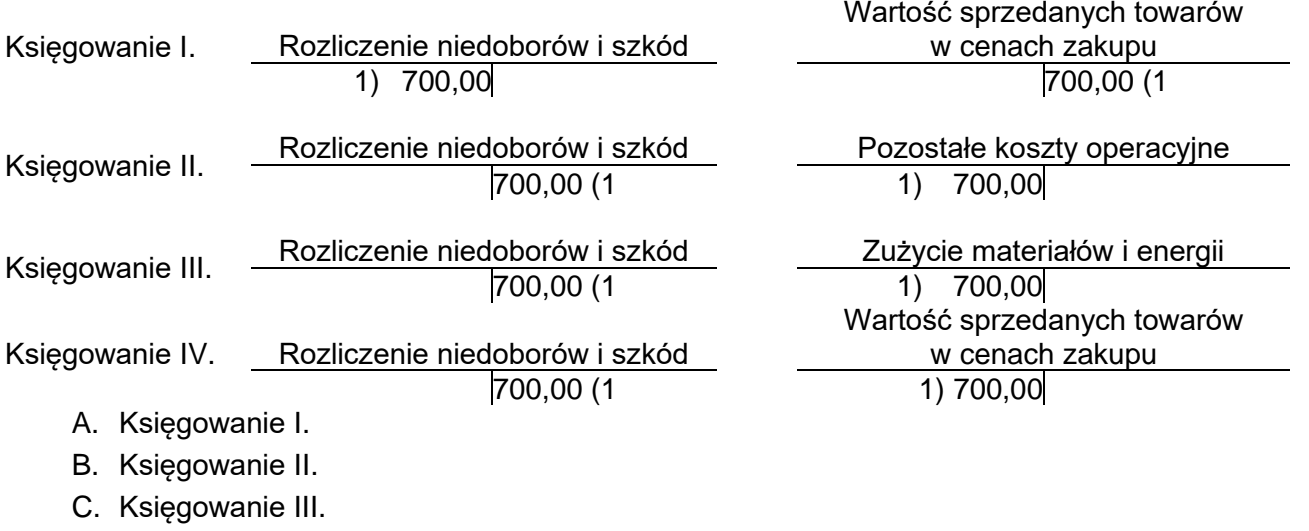

D. Księgowanie IV.

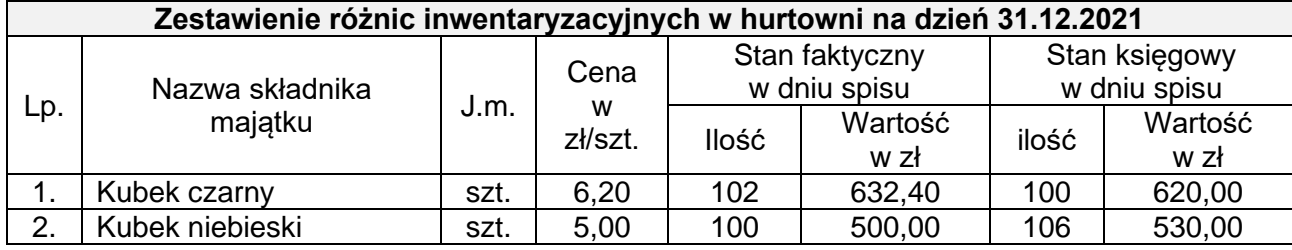

Na podstawie danych zawartych w tabeli ustal rodzaj i wartość różnic inwentaryzacyjnych.

- A. Niedobór kubków czarnych 12,40 zł i niedobór kubków niebieskich 30,00 zł.
- B. Niedobór kubków czarnych 12,40 zł i nadwyżka kubków niebieskich 30,00 zł.
- C. Nadwyżka kubków czarnych 12,40 zł i niedobór kubków niebieskich 30,00 zł.
- D. Nadwyżka kubków czarnych 12,40 zł i nadwyżka kubków niebieskich 30,00 zł.

#### **Zadanie 34.**

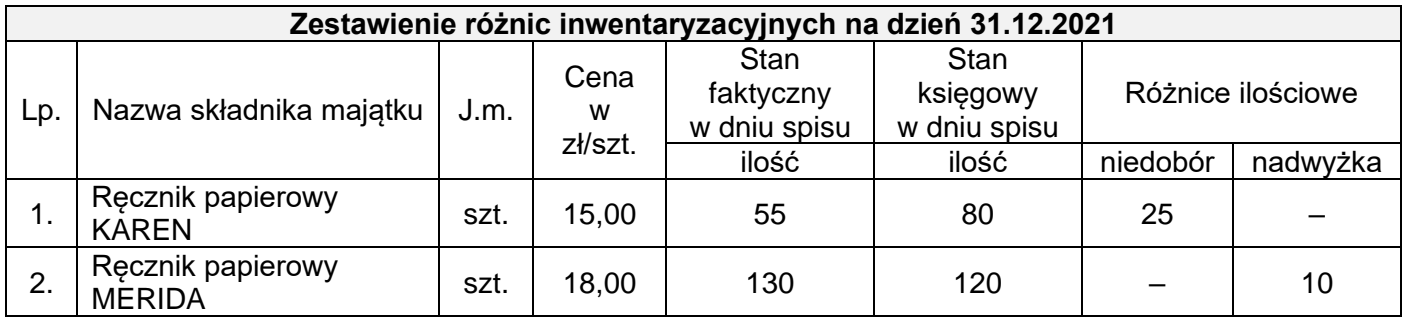

W wyniku przeprowadzonej inwentaryzacji w sklepie stwierdzono różnice inwentaryzacyjne w zapasach towarów. Kierownik jednostki podjął decyzję o kompensacie niedoboru nadwyżką według zasady mniejsza ilość, niższa cena. Wartość kompensaty wyniesie

- A. 150,00 zł
- B. 180,00 zł
- C. 225,00 zł
- D. 450,00 zł

# **Zadanie 35.**

Podczas inwentaryzacji w jednostce handlu detalicznego stwierdzono niedobór gotówki w kasie zawiniony przez osobę materialnie odpowiedzialną, która nie zgadza się na spłatę tego niedoboru. Sprawę skierowano na drogę postępowania sądowego. W tej sytuacji rozliczenie ujawnionego niedoboru gotówki w kasie zostanie ujęte w księgach rachunkowych zapisem

- A. Wn *Pozostałe koszty operacyjne* i Ma *Rozliczenie niedoborów i szkód.*
- B. Wn *Rozliczenie niedoborów i szkód* i Ma *Pozostałe rozrachunki z pracownikami.*
- C. Wn *Należności dochodzone na drodze sądowej* i Ma *Rozliczenie niedoborów i szkód.*
- D. Wn *Pozostałe rozrachunki z pracownikami* i Ma *Należności dochodzone na drodze sądowej.*

# **Zadanie 36.**

Który dokument sporządza komisja inwentaryzacyjna podczas ustalania ilości materiałów znajdujących się w magazynie?

- A. Arkusz spisu z natury.
- B. Protokół weryfikacji pasywów.
- C. Harmonogram inwentaryzacji.
- D. Potwierdzenie zgodności sald.

#### **Zadanie 37.**

Oblicz wskaźnik rotacji należności w dniach, jeżeli w ciągu 180 dni hurtownia osiągnęła przychody ze sprzedaży w wysokości 1 200 000,00 zł, a przeciętny stan należności wynosił 40 000,00 zł.

- A. 6 dni
- B. 12 dni
- C. 15 dni
- D. 30 dni

#### **Zadanie 38.**

W spółce wskaźnik rentowności netto sprzedaży wyniósł 20%. Oznacza to, że

- A. z jednej złotówki przychodów ze sprzedaży spółka osiągnęła 20 groszy zysku netto.
- B. z jednej złotówki przychodów ze sprzedaży spółka osiągnęła 2,00 złote zysku brutto.
- C. jedna złotówka zaangażowanego w działalność majątku generuje 20 groszy zysku netto.
- D. jedna złotówka zaangażowanego w działalność majątku generuje 2,00 złote zysku brutto.

#### **Zadanie 39.**

W którym roku jednostka była najmniej uzależniona od kapitałów obcych?

- A. 2018
- B. 2019
- C. 2020
- D. 2021

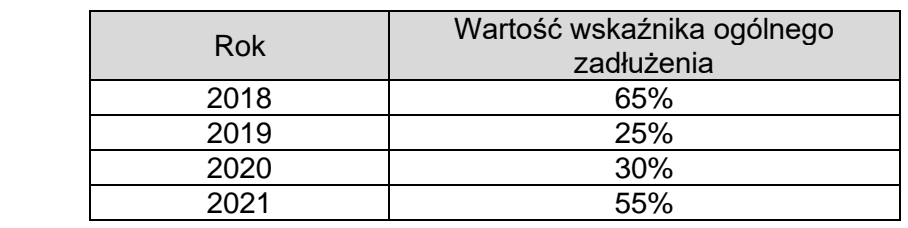

#### **Zadanie 40.**

Wzrost wskaźnika rotacji należności krótkoterminowych z 14 dni do 21 dni oznacza

- A. poprawę zarządzania należnościami w przedsiębiorstwie.
- B. skrócenie okresu spłaty należności krótkoterminowych o 7 dni.
- C. wydłużenie okresu spłaty należności krótkoterminowych o 7 dni.
- D. zwiększenie skuteczności windykacji należności krótkoterminowych.

Więcej arkuszy znajdziesz na stronie: arkusze.pl